# **bouquet**

*Release 0.4.0.dev0*

**mak8kammerer**

**May 09, 2024**

# **CONTENTS**

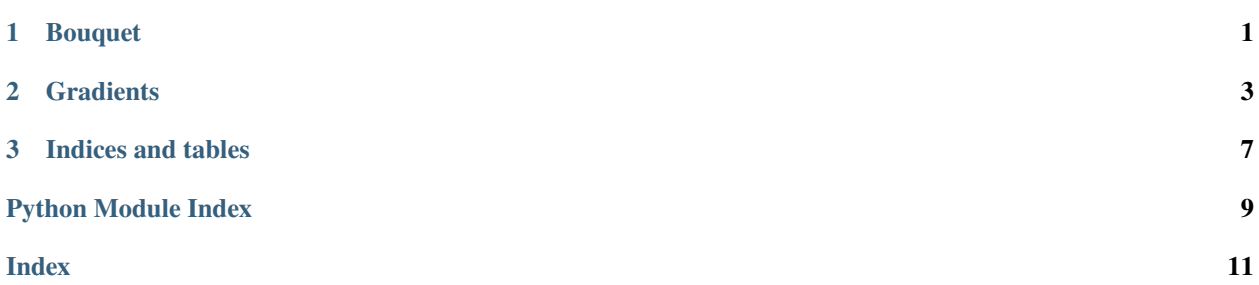

### **CHAPTER**

# **ONE**

# **BOUQUET**

<span id="page-4-1"></span><span id="page-4-0"></span>Bouquet library is collection of awesome widgets and helpful tools for Kivy framework.

**Tiny reference:**

#### **CHAPTER**

**TWO**

### **GRADIENTS**

<span id="page-6-2"></span><span id="page-6-0"></span>bouquet.gradients module provides various types of gradients. Currently, only linear ([LinearGradient](#page-8-0)) and radial ([RadialGradient](#page-8-1)) gradients are supported. Other types of gradients will be added later.

# **2.1 How to use gradients with Vertex Instructions?**

This is possible to use gradient textures with Vertex Instructions via the render\_texture() function. You can take a look at code examples in the *[Examples](#page-6-1)* section below.

### <span id="page-6-1"></span>**2.2 Examples**

[LinearGradient](#page-8-0):

```
from kivy.app import App
from bouquet.gradients import LinearGradient
class MyApp(App):
    def build(self):
        return LinearGradient(
            top_left_color='purple',
            top_right_color='purple',
            bottom_left_color='orange',
            bottom_right_color='orange',
        \lambdaMyApp().run()
```
[RadialGradient](#page-8-1):

```
from kivy.app import App
from kivy.lang import Builder
import bouquet.gradients
KV = """"RadialGradient:
    center_color: (1.0, 0.0, 0.0, 1.0)
```
(continues on next page)

(continued from previous page)

```
border_color: (1.0, 0.0, 0.0, 0.0)
"" "" ""
class MyApp(App):
    def build(self):
        return Builder.load_string(KV)
```
MyApp().run()

[LinearGradient.render\\_texture\(\)](#page-8-2):

```
from kivy.app import App
from kivy.lang import Builder
KV = """"#: import LinearGradient bouquet.gradients.LinearGradient
Widget:
   canvas:
        Color:
            rgb: 1.0, 1.0, 1.0
        Ellipse:
            pos: self.pos
            size: self.size
            texture: LinearGradient.render_texture(size=self.size)
\ldotsclass MyApp(App):
    def build(self):
        return Builder.load_string(KV)
MyApp().run()
```
[RadialGradient.render\\_texture\(\)](#page-9-0):

```
from kivy.app import App
from kivy.graphics import Ellipse
from kivy.uix.widget import Widget
from bouquet.gradients import RadialGradient
class EllipseWithRadialGradient(Widget):
   def __init__(self, **kwargs):
       super().__init__(**kwargs)
        self.center_color = "#ff0000" # red
       self.border_color = "#ffff00" # yellow
       with self.canvas:
            self.ellipse = Ellipse(
                pos=self.pos,
                size=self.size,
```
(continues on next page)

(continued from previous page)

```
texture=RadialGradient.render_texture(
                    size=self.size,
                    center_color=self.center_color,
                    border_color=self.border_color
                )
            )
   def on_size(self, widget, size):
        self.ellipse.size = size
        self.ellipse.texture = RadialGradient.render_texture(
            size=self.size,
            center_color=self.center_color,
            border_color=self.border_color
        )
class MyApp(App):
   def build(self):
       return EllipseWithRadialGradient()
```
MyApp().run()

<span id="page-8-0"></span>class bouquet.gradients.LinearGradient(*\*\*kwargs*)

Bases: [AnchorLayout](https://kivy.org/doc/stable/api-kivy.uix.anchorlayout.html#kivy.uix.anchorlayout.AnchorLayout)

Widget for creating a linear gradient background with customizable colors for each corner.

**Hint:** [LinearGradient](#page-8-0) is an [AnchorLayout](https://kivy.org/doc/stable/api-kivy.uix.anchorlayout.html#kivy.uix.anchorlayout.AnchorLayout) subclass, so you can put any widget inside it.

#### <span id="page-8-3"></span>bottom\_left\_color

Color of the top bottom corner of gradient.

[bottom\\_left\\_color](#page-8-3) is an [ColorProperty](https://kivy.org/doc/stable/api-kivy.properties.html#kivy.properties.ColorProperty) and defaults to *black*.

#### <span id="page-8-4"></span>bottom\_right\_color

Color of the bottom right corner of gradient.

[bottom\\_right\\_color](#page-8-4) is an [ColorProperty](https://kivy.org/doc/stable/api-kivy.properties.html#kivy.properties.ColorProperty) and defaults to *red*.

#### <span id="page-8-2"></span>static render\_texture(*\*\*kwargs*) → [Texture](https://kivy.org/doc/stable/api-kivy.graphics.texture.html#kivy.graphics.texture.Texture)

Renders gradient at FBO and returns the texture.

#### **Parameters**

kwargs – Any [LinearGradient](#page-8-0) properties.

#### <span id="page-8-5"></span>top\_left\_color

Color of the top left corner of gradient.

[top\\_left\\_color](#page-8-5) is an [ColorProperty](https://kivy.org/doc/stable/api-kivy.properties.html#kivy.properties.ColorProperty) and defaults to *green*.

#### <span id="page-8-6"></span>top\_right\_color

Color of the top right corner of gradient.

<span id="page-8-1"></span>[top\\_right\\_color](#page-8-6) is an [ColorProperty](https://kivy.org/doc/stable/api-kivy.properties.html#kivy.properties.ColorProperty) and defaults to *yellow*.

#### <span id="page-9-3"></span>class bouquet.gradients.RadialGradient(*\*\*kwargs*)

#### Bases: [Widget](https://kivy.org/doc/stable/api-kivy.uix.widget.html#kivy.uix.widget.Widget)

Widget for creating a radial gradient effect, in which color is linearly interpolated from the center to the edges of the widget.

Note: Currently, it is possible to set only two colors: the color of the center ([center\\_color](#page-9-1)) and the color of the border ([border\\_color](#page-9-2)).

#### <span id="page-9-2"></span>border\_color

Color of the widget borders.

[border\\_color](#page-9-2) is an [ColorProperty](https://kivy.org/doc/stable/api-kivy.properties.html#kivy.properties.ColorProperty) and defaults to *black*.

#### <span id="page-9-1"></span>center\_color

Color of the widget center.

[center\\_color](#page-9-1) is an [ColorProperty](https://kivy.org/doc/stable/api-kivy.properties.html#kivy.properties.ColorProperty) and defaults to *white*.

#### <span id="page-9-0"></span>static render\_texture(*\*\*kwargs*) → [Texture](https://kivy.org/doc/stable/api-kivy.graphics.texture.html#kivy.graphics.texture.Texture)

Renders gradient at FBO and returns the texture.

#### **Parameters**

kwargs – Any [RadialGradient](#page-8-1) properties.

### **CHAPTER**

# **THREE**

# **INDICES AND TABLES**

<span id="page-10-0"></span>• modindex

• search

# **PYTHON MODULE INDEX**

### <span id="page-12-0"></span>b

bouquet, **??** bouquet.gradients, [3](#page-6-0)

### **INDEX**

# <span id="page-14-0"></span>B

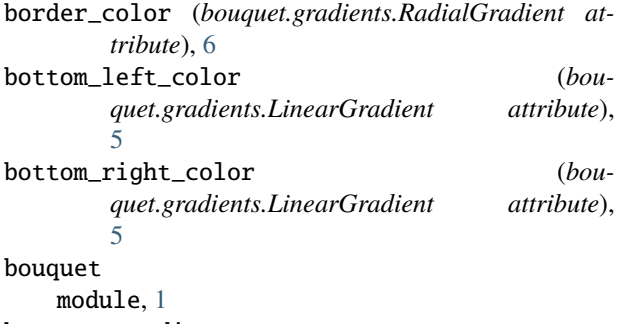

bouquet.gradients module, [3](#page-6-2)

# C

center\_color (*bouquet.gradients.RadialGradient attribute*), [6](#page-9-3)

# L

LinearGradient (*class in bouquet.gradients*), [5](#page-8-7)

# M

module bouquet, [1](#page-4-1) bouquet.gradients, [3](#page-6-2)

# R

RadialGradient (*class in bouquet.gradients*), [5](#page-8-7) render\_texture() (*bouquet.gradients.LinearGradient static method*), [5](#page-8-7) render\_texture() (*bouquet.gradients.RadialGradient static method*), [6](#page-9-3)

# T

top\_left\_color (*bouquet.gradients.LinearGradient attribute*), [5](#page-8-7) top\_right\_color (*bouquet.gradients.LinearGradient attribute*), [5](#page-8-7)